**PDF-Dokumente überprüfen über Adobe Acrobat (Checkliste)** Seite 1 von 3 **ÜBA** 

# **PDF-Dokumente überprüfen über Adobe Acrobat (Checkliste)**

## **Automatische Prüfung von PDF-Dokumenten**

#### **Erweitert > Preflight…**

Über die Prüfmöglichkeiten des Acrobat-eigenen Preflights können u. a. folgende Inhalte einer PDF-Datei überprüft werden: Anzahl der Farbauszüge; minimale und maximale Bildauflösung; Farbräume überprüfen (RGB, Lab, DeviceN, ICC); Haarlinienprüfung; Sicherheitseinstellungen; PDF/X-Kompatibilität; PDF-Version; Schriften (eingebettet, als Untergruppe eingebettet oder nicht eingebettet); Überfüllungsschlüssel; Seitengeometrie; weiße Schrift steht auf "Überdrucken"; Dokument enthält Dateianhang; Dokument enthält Formularfelder, Kommentare etc.; transparente Objekte u.v.m.

## **Manuelle/optische Prüfung von PDF-Dokumenten**

# **Allgemeine Dokumentinformation Datei > Eigenschaften > Beschreibung**

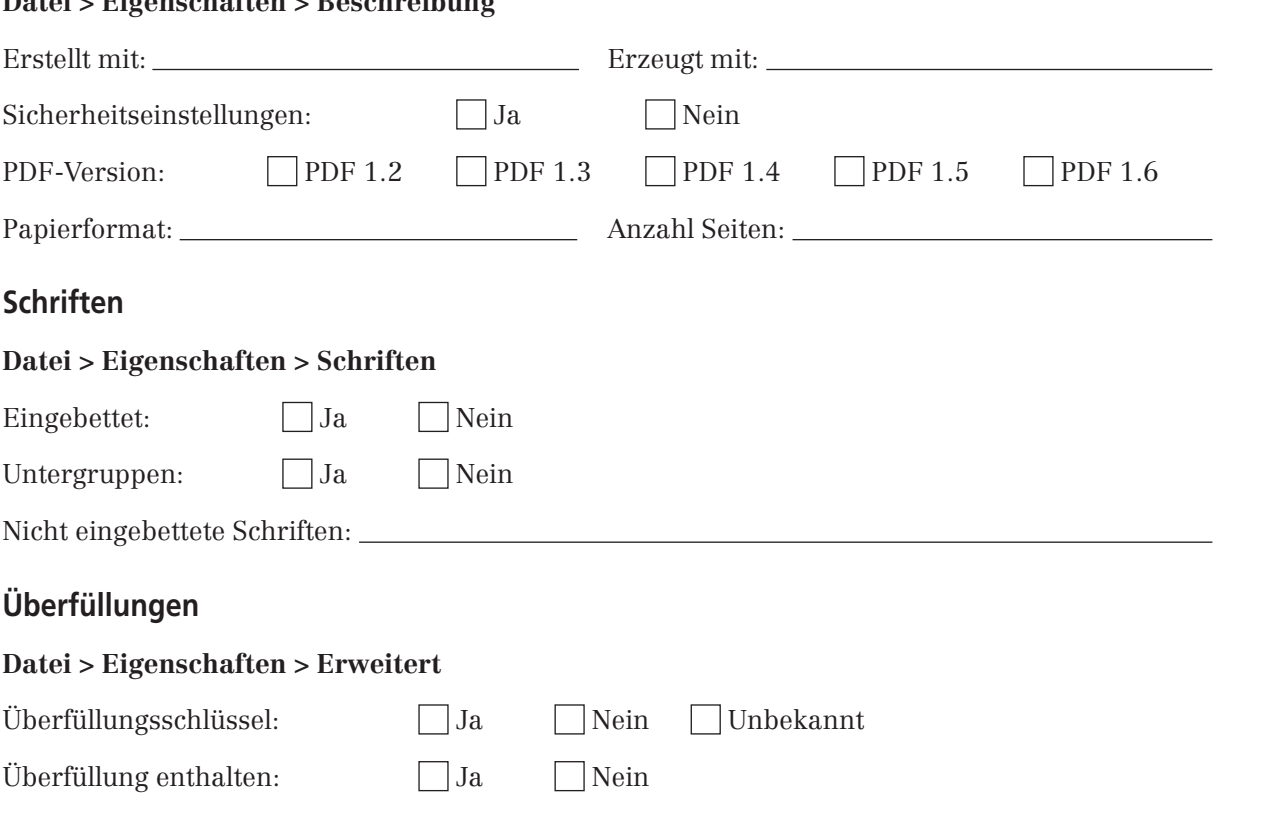